### **YOUR 2021 GUIDE**

# Voting in the NACNS ELECTIONS

# **No more excuses!**

Here is everything you need to know to cast your vote.

**Last year, only 15% of members voted for your 2020 NACNS leaders.** 

This year, all eligible NACNS members have the opportunity to cast their vote to help determine the next leaders of the organization.

# **Who's on the Ballot?**

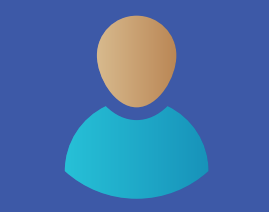

President-Elect Secretary/Treasurer 3 At-Large

**VOTE NOW** 

# **Common Excuses We Hear**

# **Why Does Voting Matter?**

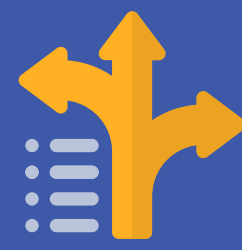

## **How to Vote – It's Easy!**

Board Members

4 Nominating Committee Members

*"I don't know how to vote."*

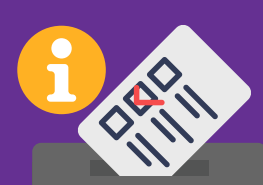

NACNS has emailed each eligible member with detailed instructions on how to cast your vote. We have also added these instructions to **[our website](https://nacns.org/get-involved/volunteer-opportunities/2021-elections/)** and listed them below!

*"I don't know enough about candidates."*

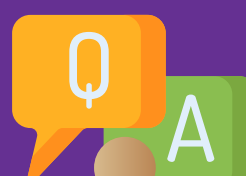

*"I don't have the time."* 

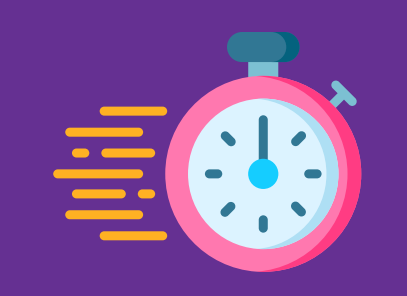

We asked each candidate to tell us more about their background and goals for NACNS. **[These Q&A's](https://nacns.org/nursing-news/)** should help you feel more confident in choosing your leaders.

Once you get to know the candidates, the voting process should take you no more than two minutes, and it does not require leaving your desk or couch!

*"My vote won't make a difference."* 

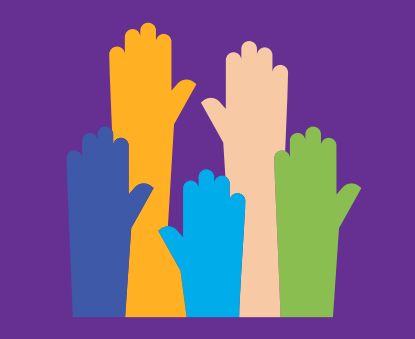

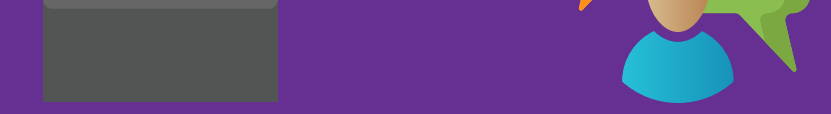

Every vote certainly does count! The more members who vote, the better represented the organization will be. As a member of NACNS, you should have a voice in who drives the organization.

#### **It Influences Your Membership**

The selected individuals will have a crucial role in shaping the future direction of NACNS.

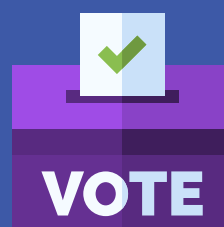

#### **Voting is Your Duty**

Voting in the US election is your civic duty — be sure to carry out your professional responsibility as a CNS and vote for the candidates you would like to see leading NACNS forward.

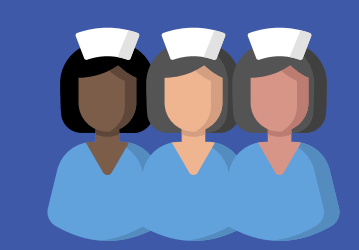

#### **These Leaders Represent Clinical Nurse Specialists**

As NACNS is the only organization representing the CNS role, our leaders represent the CNS at the national level on various critical issues and work towards the NACNS mission.

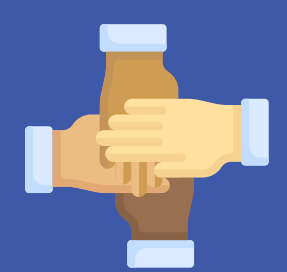

#### **Voting Reinforces Support**

Voting demonstrates support for your fellow CNSs that are seeking leadership roles in NACNS.

Research your candidates to see who is running for each position. Evaluate their backgrounds, credentials, and experience on the NACNS Portal or NACNS website.

The online 2021 Elections Voting Form can be found in several places, making it readily available for NACNS members. The form is on the NACNS website, the member portal, and linked within email communications.

 $= 0$ 

 $= 0$ 

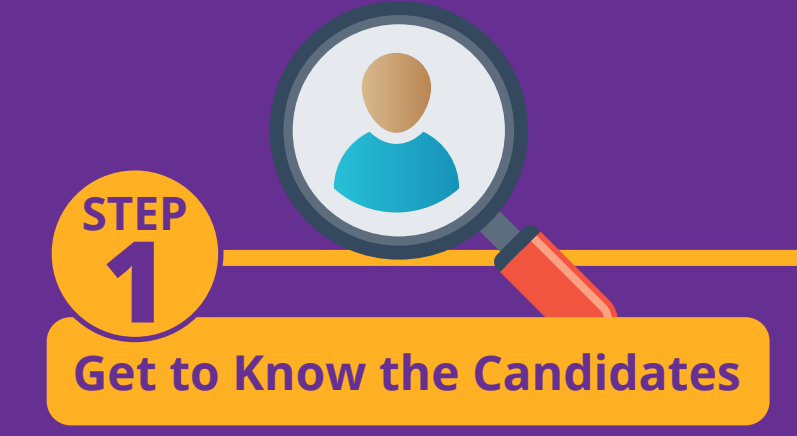

**STEP**

**2**

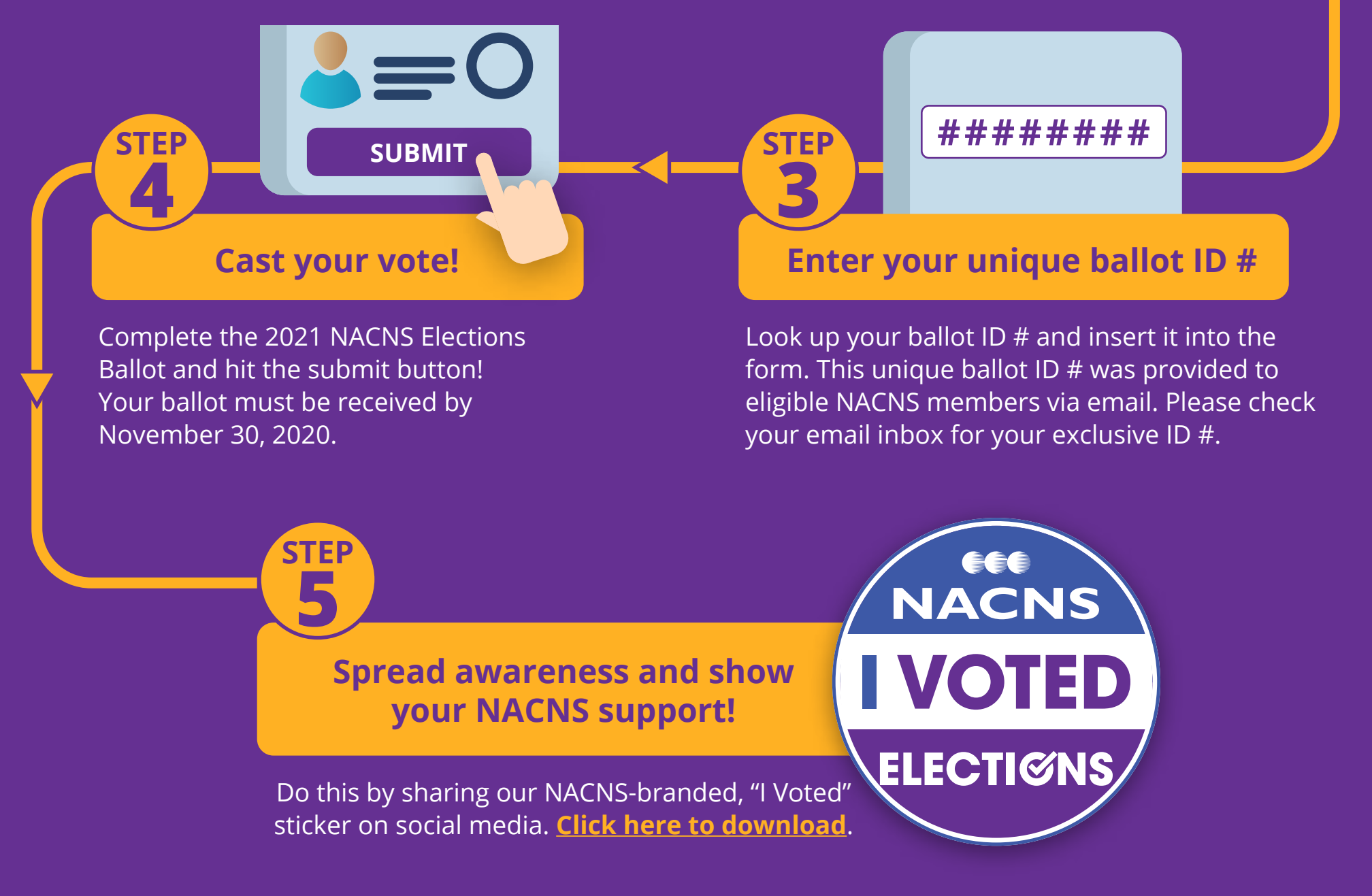

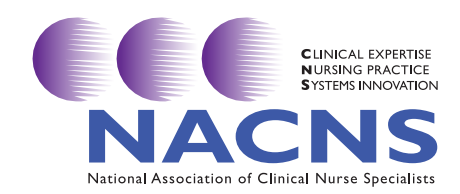

**Locate the online 2021** 

#### **Elections Ballot Form**

**www.nacns.org**